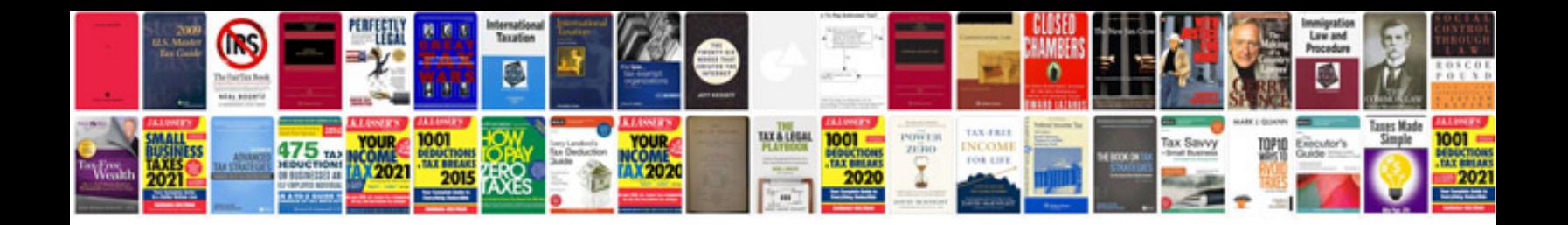

C1440 ford explorer

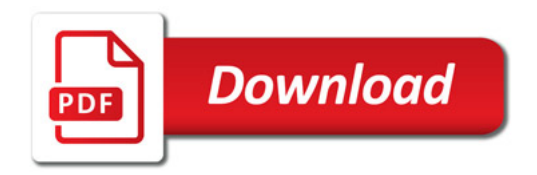

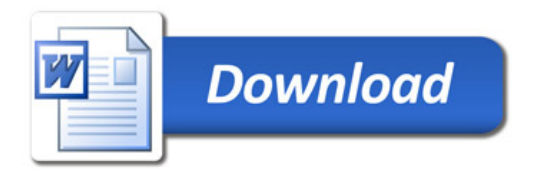